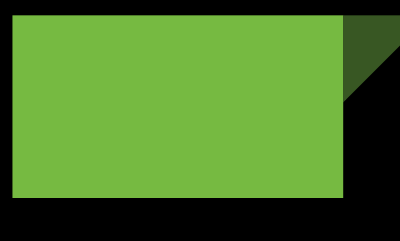

# webTV Solution by Yoon.Y.G 컴퓨터 사용을 자알~ 하자 - 영안 방송국 -

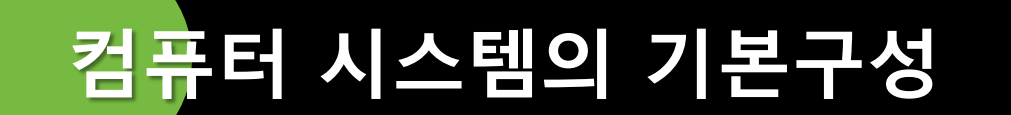

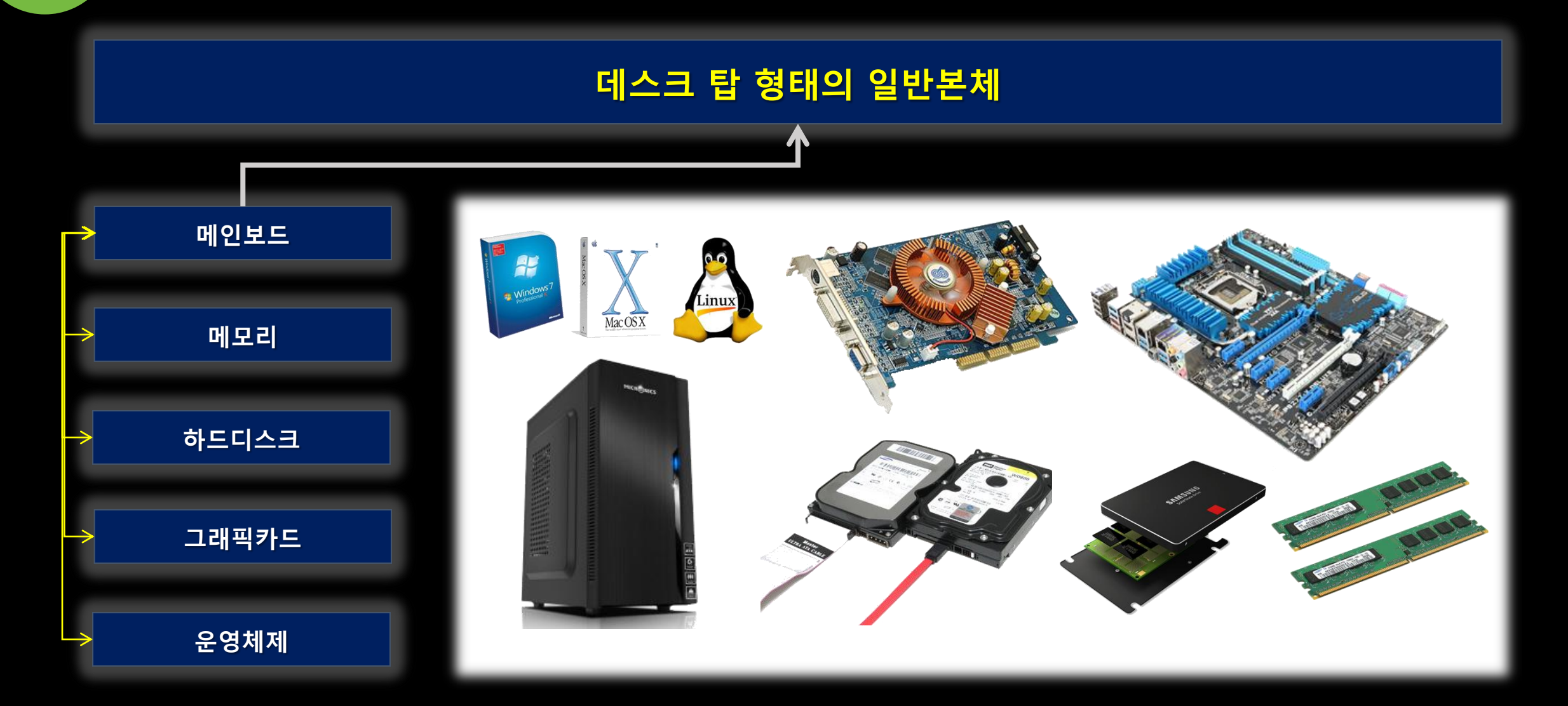

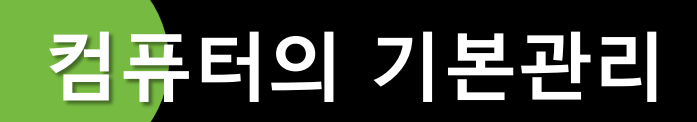

- 윈도우 운영체제 하의 컴퓨터를 잘 사용하자

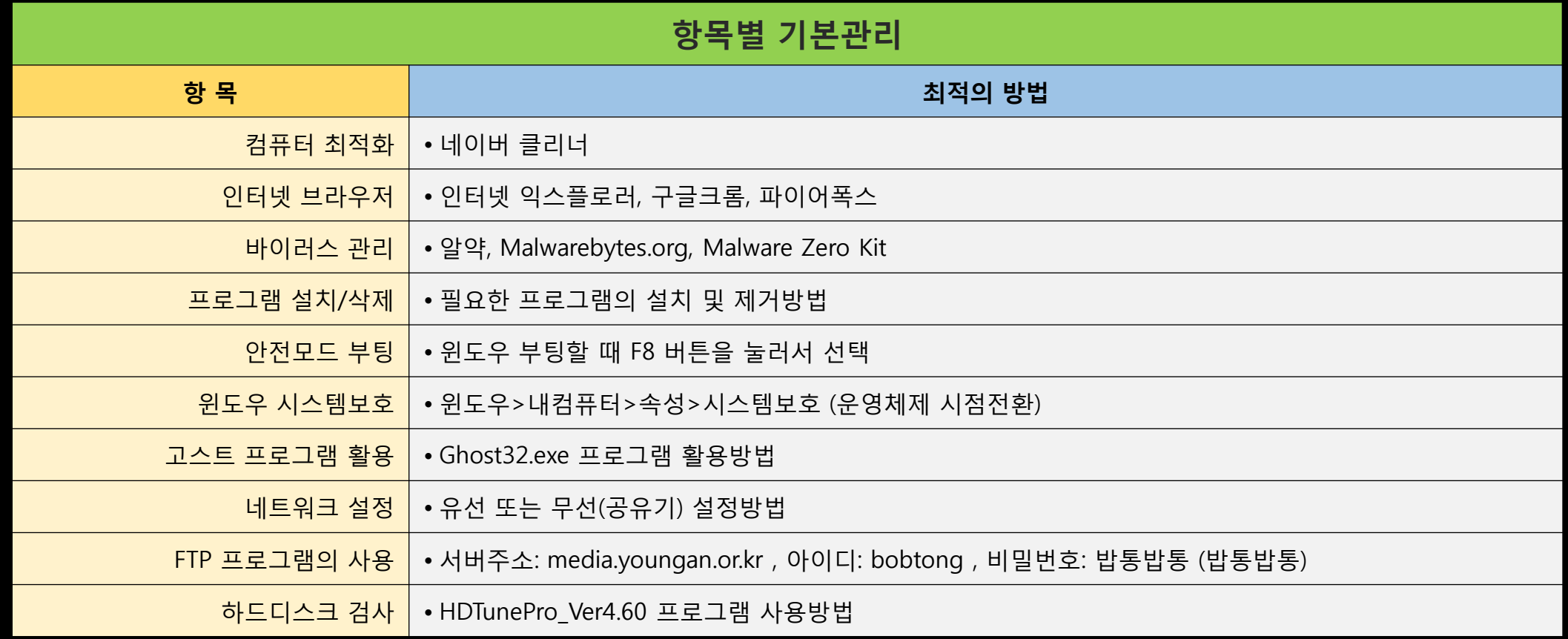

## 대표적인 증상으로 알아본 기본 조치사항

- 1. 본체에 불이 들어오지 않을 때 ; PC전원연결 케이블, 뒤면 파워부분 전원스위치
- 2. 본체에 불은 들어오는데 모니터 화면에 아무것도 나타나지 않을 때 ; 본체를 개방하여 메인보드 부품 중 메모리 및 그래픽카드 등을 뽑아서 자시 장착한다.
- 3. 인터넷이 되지 않을 때 ; 유선인 경우 LAN 케이블연결 유.무 확인 ; 무선인 경우 무선공유기에 연결이 잘되어 있는 지 확인
- 4. 컴퓨터 및 인터넷이 갑자기 느려질 때 ; 각종 프로그램 설치할 때 광고 관련 옵션을 해제했는지 확인 ; 일반 및 멀웨어 바이러스 의심되며, 관련 해제 프로그램으로 제거
- 5. 컴퓨터 사용 중 갑자기 멈추거나 블루 스크린 화면이 나타날 때 ; 컴퓨터의 처리 능력 이상을 사용했을 때 주로 나타난다. ; 하드웨어 리셋 후 정상적인 부팅이 안되면 재 설치 해야 한다.

# 악성 바이러스

### $\bullet$

━━ 마 전 뉴스에서도 이탈리아 해킹팀이 네이버 블로그를 감염시켜 블로그 접속만으로 정보를 빼낼 수 있다고 했지 않은가 말이

[다. 아무리 보안이 잘 되어 있는 사이트라고 해도 특정 페이지가 멀웨어가 포함될 수 있고 해당 사이트의 보안 관리자의 열정(?)과 노 력이 있어야만 꾸준한 방어가 가능한 것이 바로 현실이다.

#### 멀웨어란?

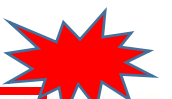

'멀웨어'란 <mark>컴퓨터를 손상시킬 목적으로 만들어진 소프트웨어</mark> 말합니다. 멀웨어는 컴퓨터에서 중요한 정보를 훔치거나 컴퓨터 노려지게 만들거나 사용자 모르게 사용자 이메일 계정에서 가짜 이메일을 발송할 수 있습니다. 일반적으로 잘 알려진 멀웨어 유형음 다음과 같습니다.

바이러스: 스스로 복제하며 컴퓨터를 감염시킬 수 있는 악성 컴퓨터 프로그램 웡: 네트워크를 통해 스스로를 복제하여 다른 컴퓨터로 전파하는 악성 컴퓨터 프로그램 스파이웨어: 사용자 모르게 사용자로부터 정보를 수집하는 멀웨어 애드웨어: 컴퓨터에서 광고를 자동으로 재생, 표시 또는 다운로드하는 소프트웨어 트로이목마: 유용한 애플리케이션으로 위장하며 설치될 경우 컴퓨터를 손상시키거나 사용자 정보를 훔치는 악성 프로그램

### 멀웨어 유포 방법

|멀웨어 유포는 다양한 수법으로 이루어집니다. 몇 가지 예를 들면 다음과 같습니다.

인터넷에서 무료 소프트웨어를 다운로드했는데 멀웨어가 몰래 포함되어 있을 때 합법적인 소프트웨어를 다운로드했으나 멀웨어를 몰래 끼운 번들 소프트웨어였을 때 멀웨어에 감염된 웹사이트를 방문했을 때

멀웨어 다운로드를 시작하는 허위 오류 메시지 또는 팝업 창을 클릭했을 때

멀웨어가 포함된 이메일 첨부파일을 열었을 때